## **Course of Study Information Page**

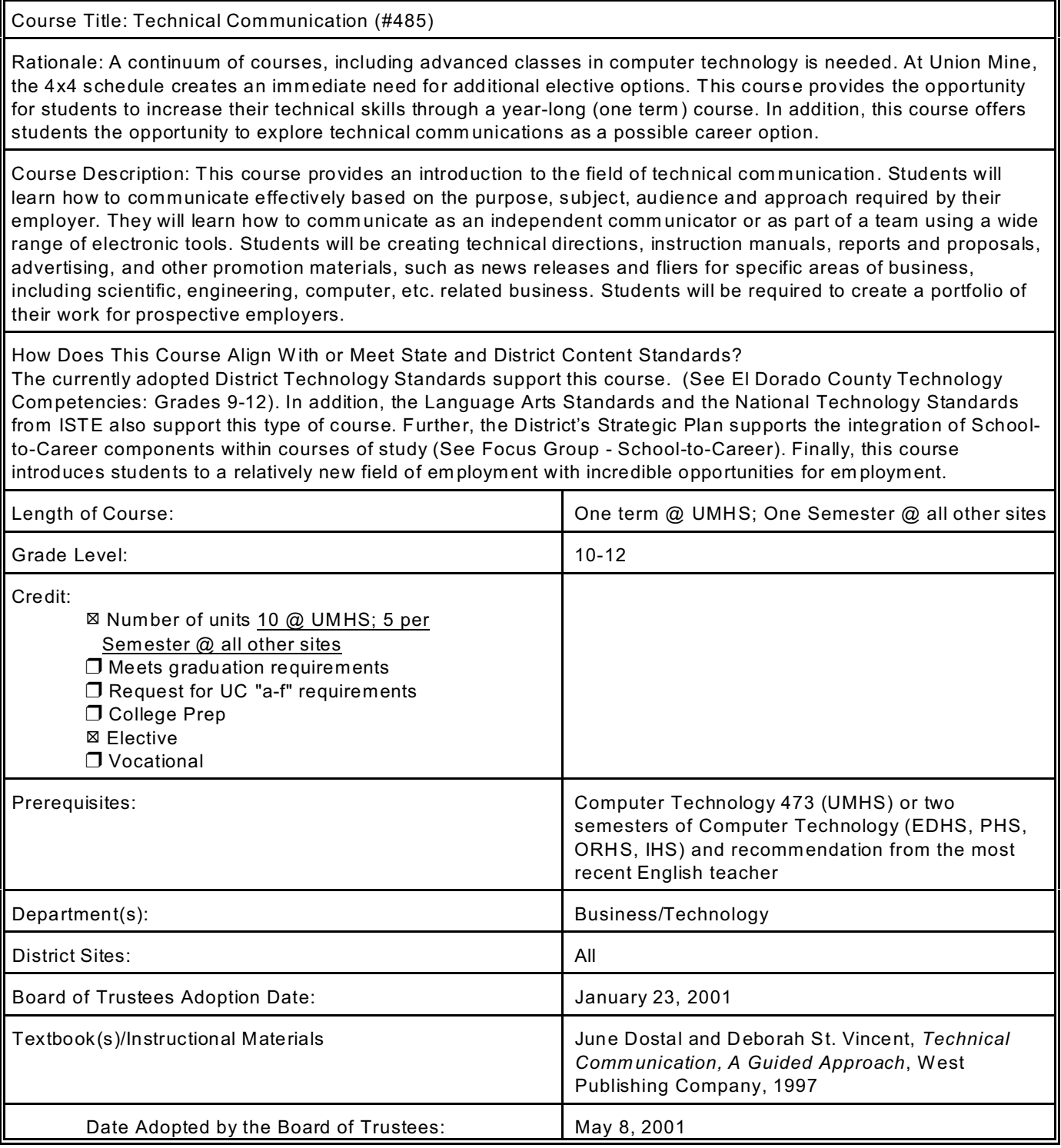

## **Course Title: Technical Communication**

# **TABLE OF CONTENTS**

# UNIT UNIT TITLE **Example 19 and 20 and 20 and 20 and 20 and 20 and 20 and 20 and 20 and 20 and 20 and 20 and 20 and** UNIT 1: Communication for Career Success .......... .......... .......... .......... . 3 UNIT 2: Gathering Information .......... .......... .......... .......... .......... . 5 UNIT 3: Writing Technical Documents .......... .......... .......... .......... ..... 7 UNIT 4: Writing Business Correspondence .......... .......... .......... .......... . 10 UNIT 5: Writing Reports .......... .......... .......... .......... .......... ..... 12 UNIT 6: Writing for Publication .......... .......... .......... .......... .......... 14 UNIT 7: Learning More Communication Skills .......... .......... .......... ......... 16 UNIT 8: Looking at Technology .......... .......... .......... .......... .......... 18 UNIT 9: Simulation Activity .......... .......... .......... .......... .......... ... 19

## Department: Business/Technology Course Title: Technical Communication

#### UNIT #1: Communication for Career Success

GOAL: Students will be introduced to the concept of communication on the job; the role of teamwork in the workplace; and explore job search techniques

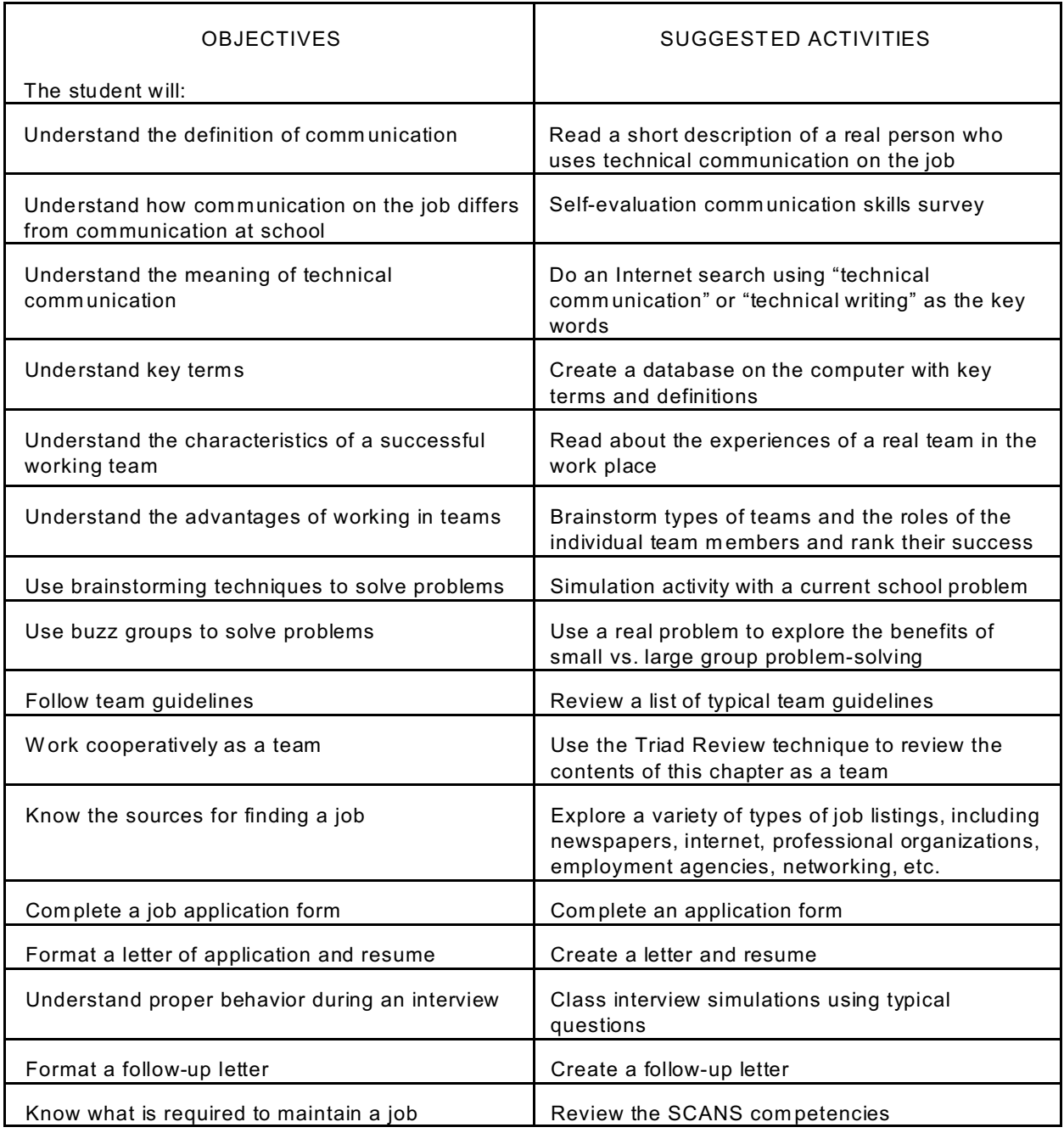

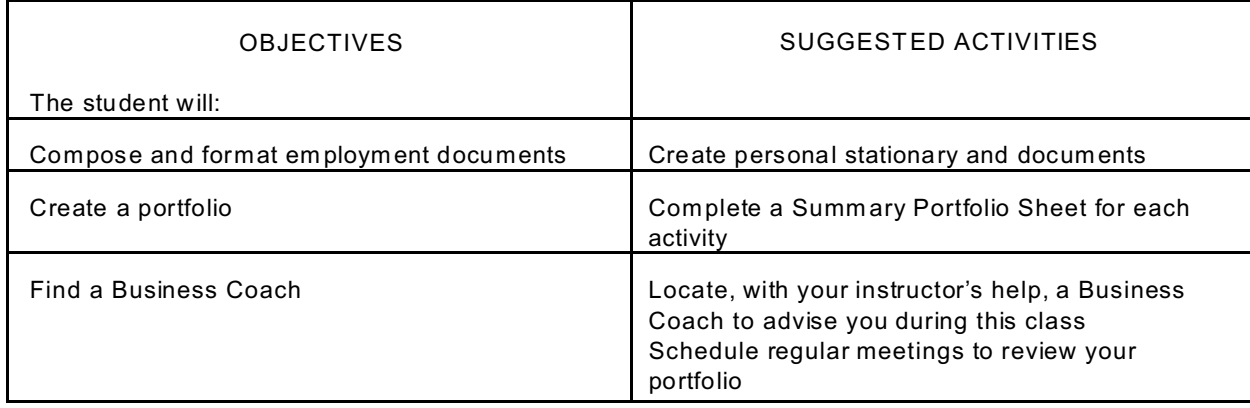

#### Department: Business/Technology Course Title: Technical Communication

## UNIT #2: Gathering Information

GOAL: Students will be introduced to the concept of interviews with subject-matter experts and the role and purpose of surveys, as well as how to analyze the resulting data

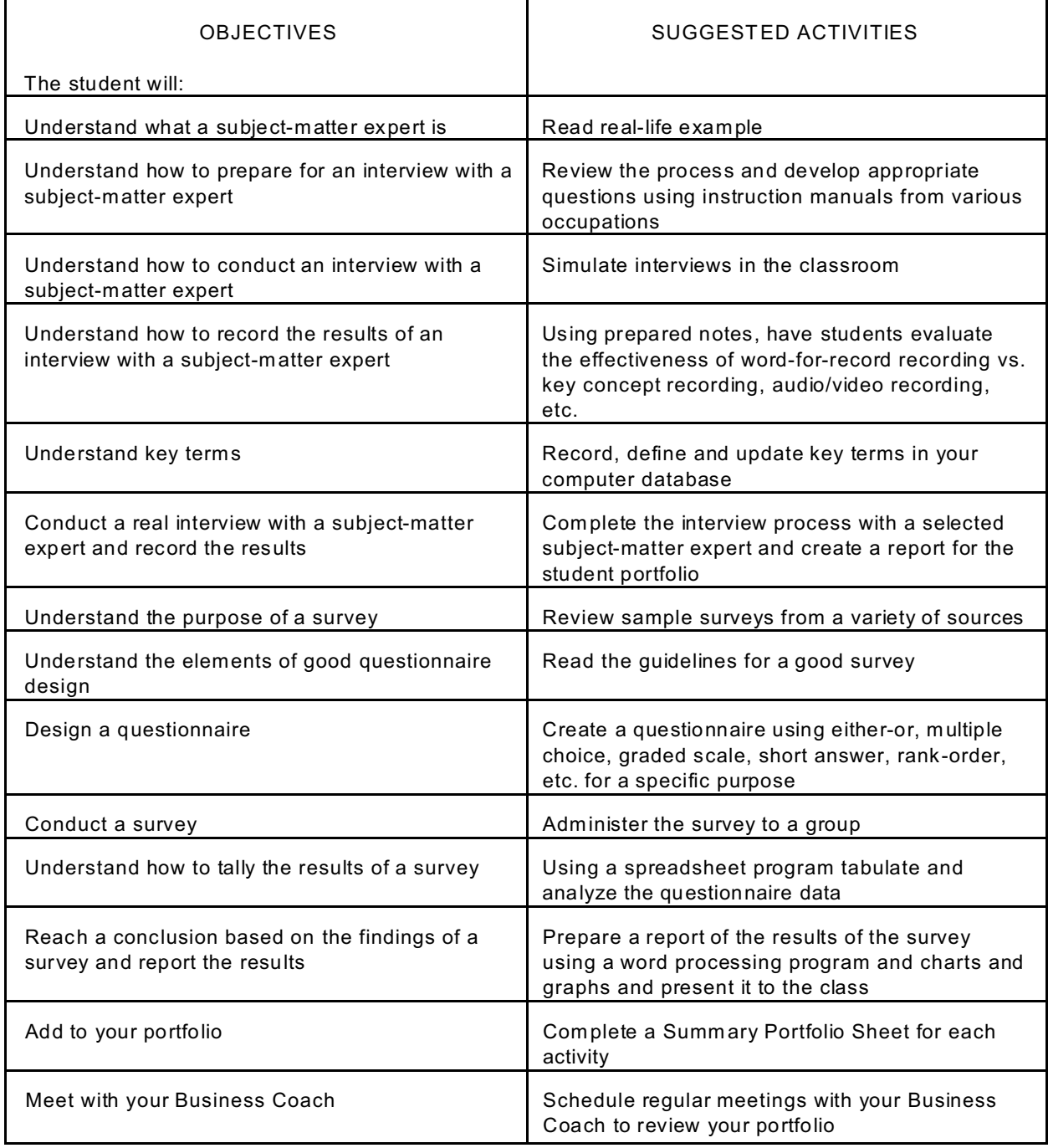

#### Department: Business/Technology Course Title: Technical Communication

#### UNIT #3: Writing Technical Documents

GOAL: Students will be introduced to the basics of technical writing, including the process, how to determine the audience, how to present ideas in an organized fashion, how to define key terms, keep sentences readable and how to select words carefully; how to select and incorporate the appropriate visuals and graphics; how to write process and mechanism descriptions; how to create a set of instructions; and how to create a training manual

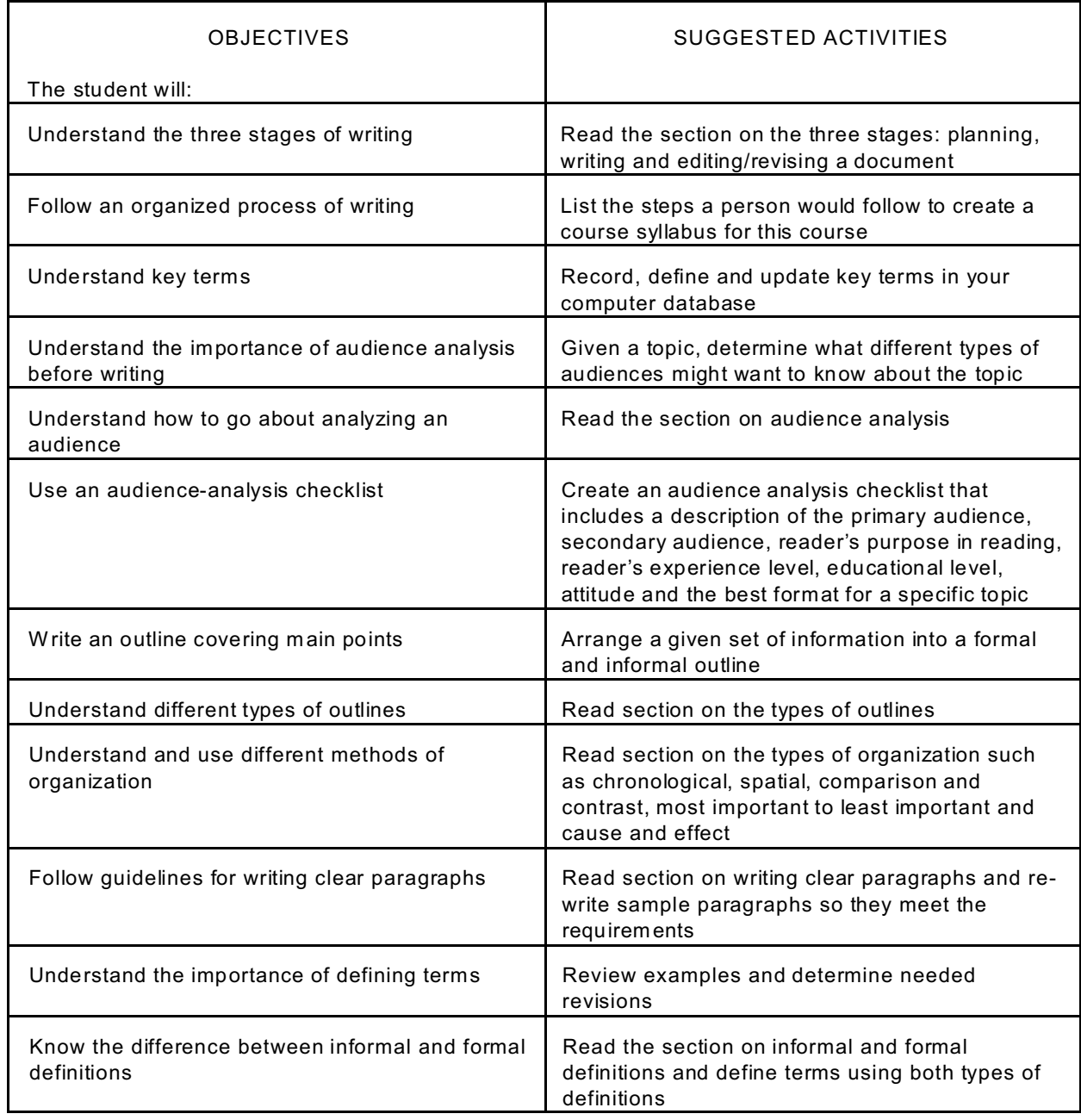

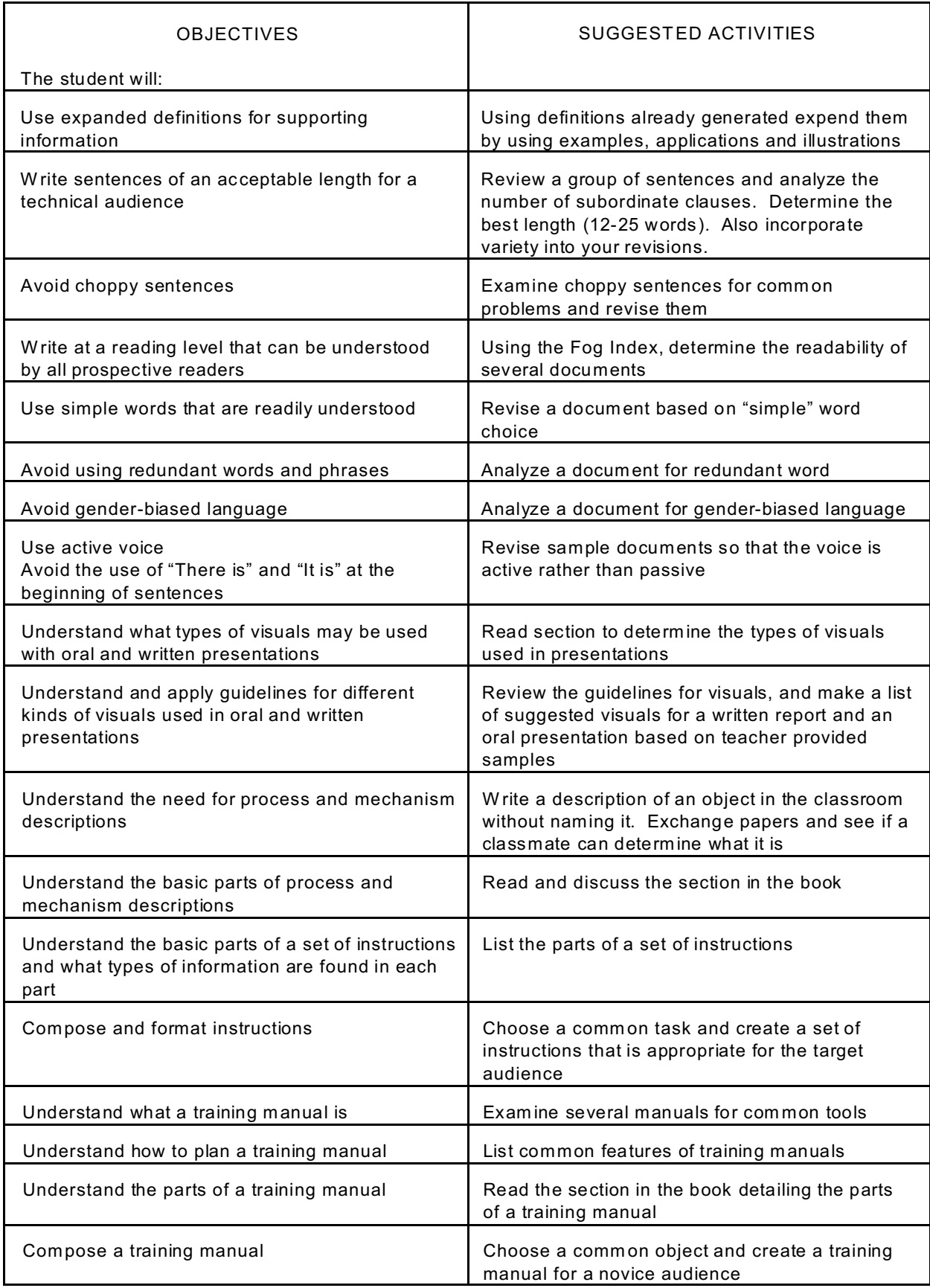

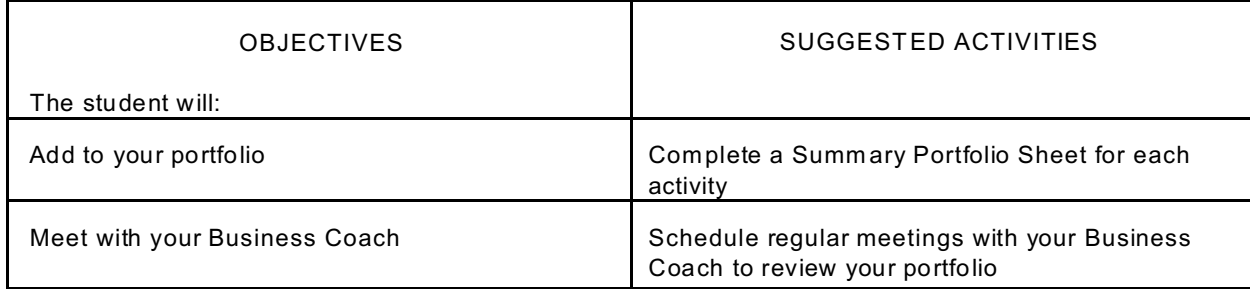

#### Department: Business/Technology Course Title: Technical Communication

## UNIT #4: Writing Business Correspondence

#### GOAL: Students will be introduced to the basics of business correspondence writing, including memos, email, and types of business letters

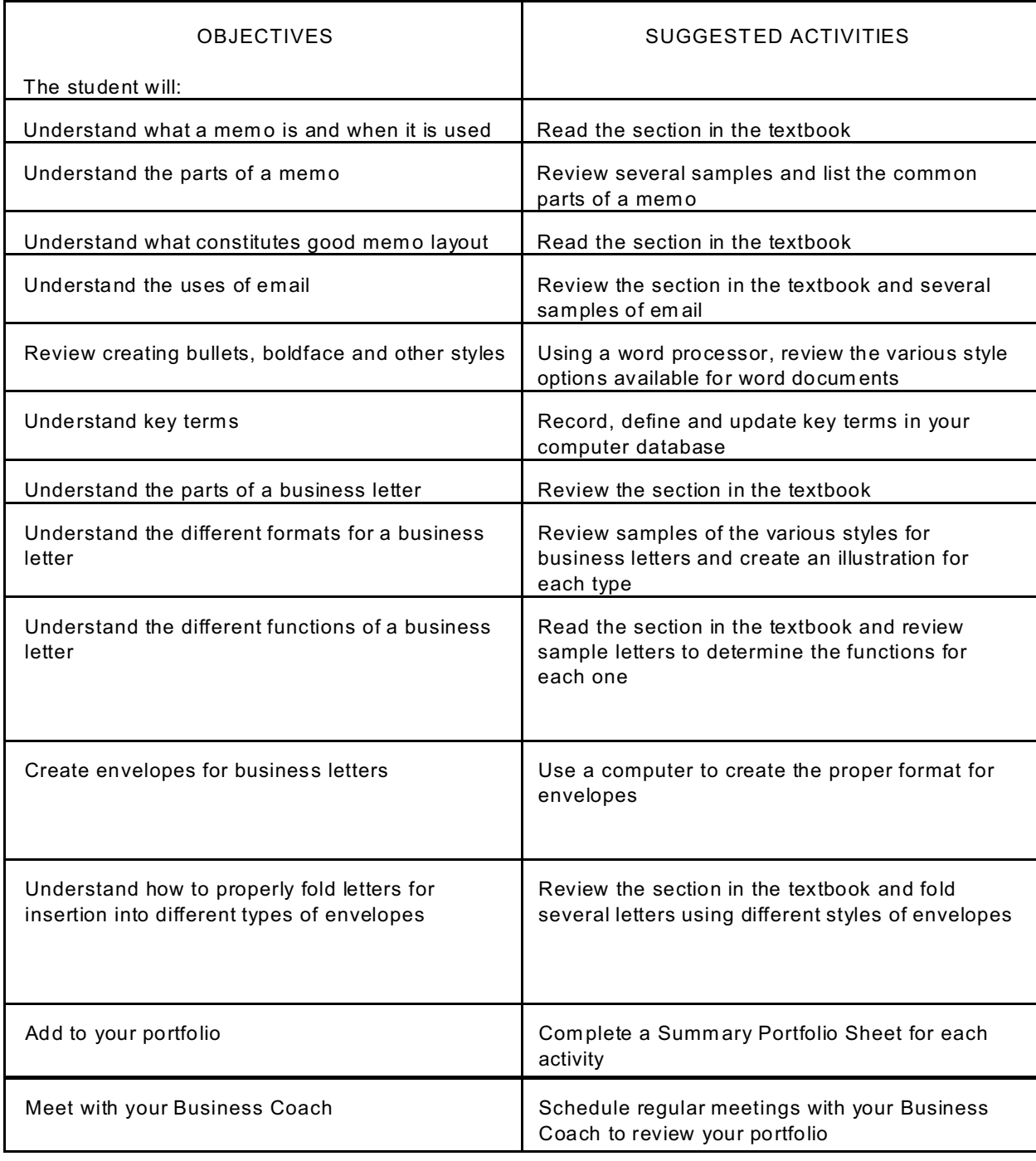

*H:\JORDANBL\C O S\Business - Technical Communication #485 (May 2001).wpd Page 9 of 17*

#### Department: Business/Technology Course Title: Technical Communication

## UNIT #5: Writing Reports

#### GOAL: Students will be introduced to the different types of reports including informational reports, scientific reports and specialized reports

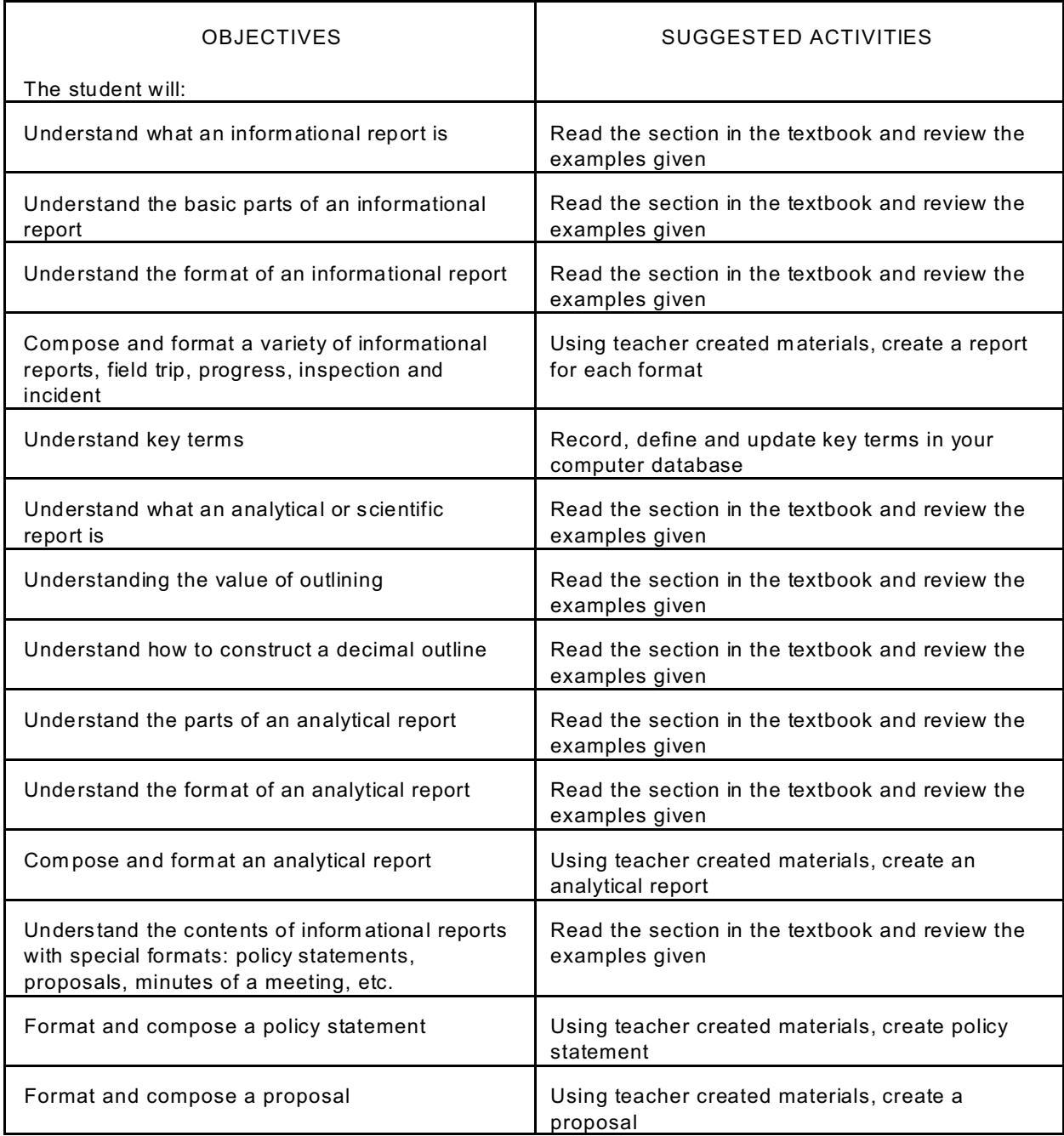

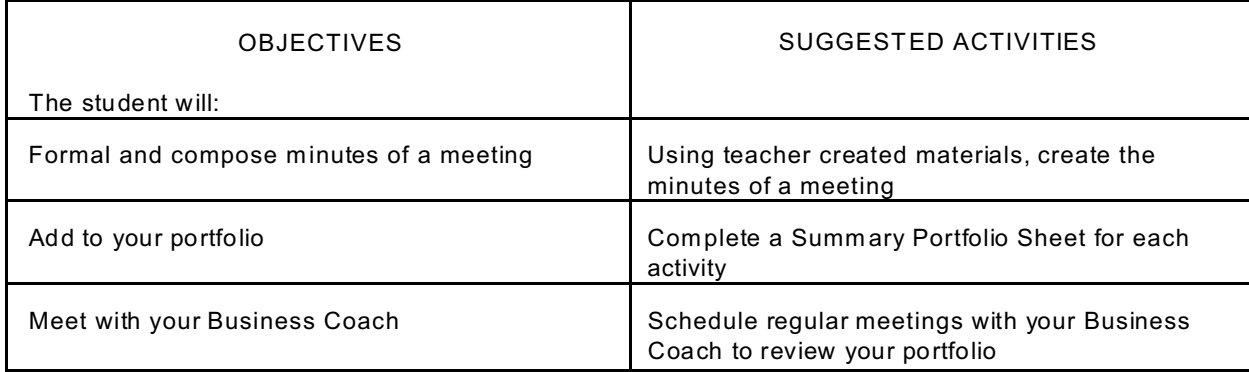

#### Department: Business/Technology Course Title: Technical Communication

## UNIT #6: Writing for Publication

#### GOAL: Students will be introduced to the different types of reports including informational reports, scientific reports and specialized reports

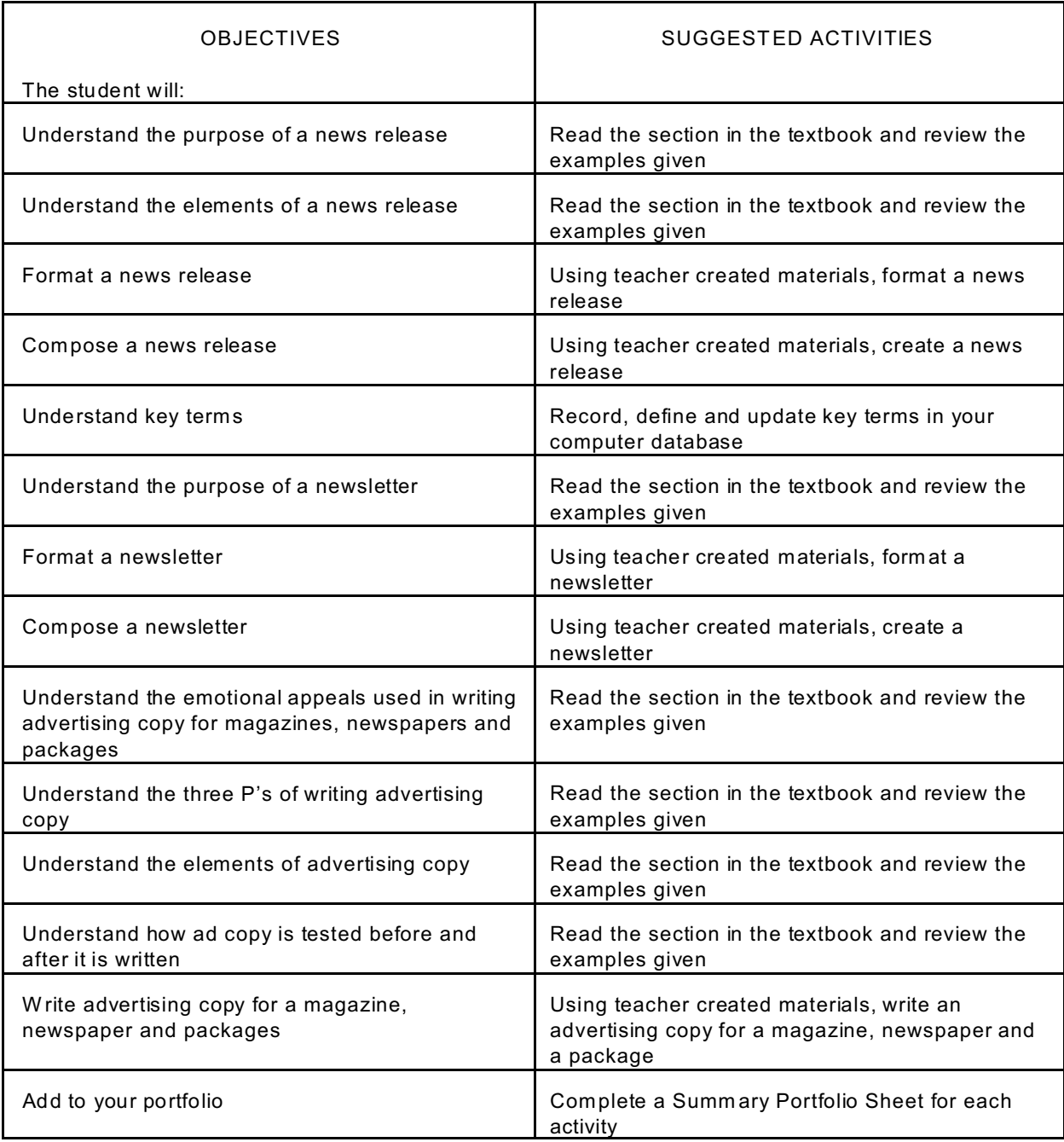

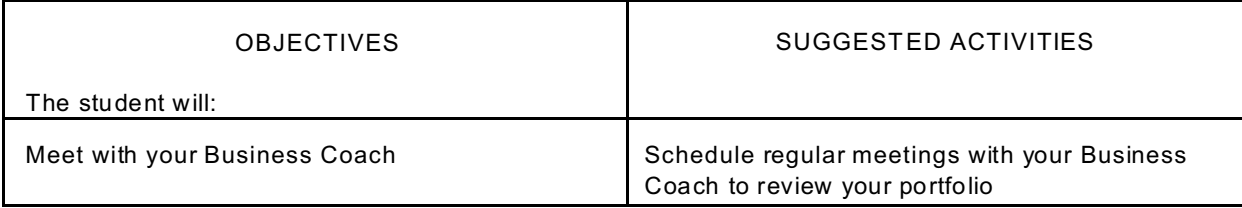

#### Department: Business/Technology Course Title: Technical Communication

## UNIT #7: Learning More Communication Skills

GOAL: Students will be introduced to techniques to help them read, listen and speak on the job

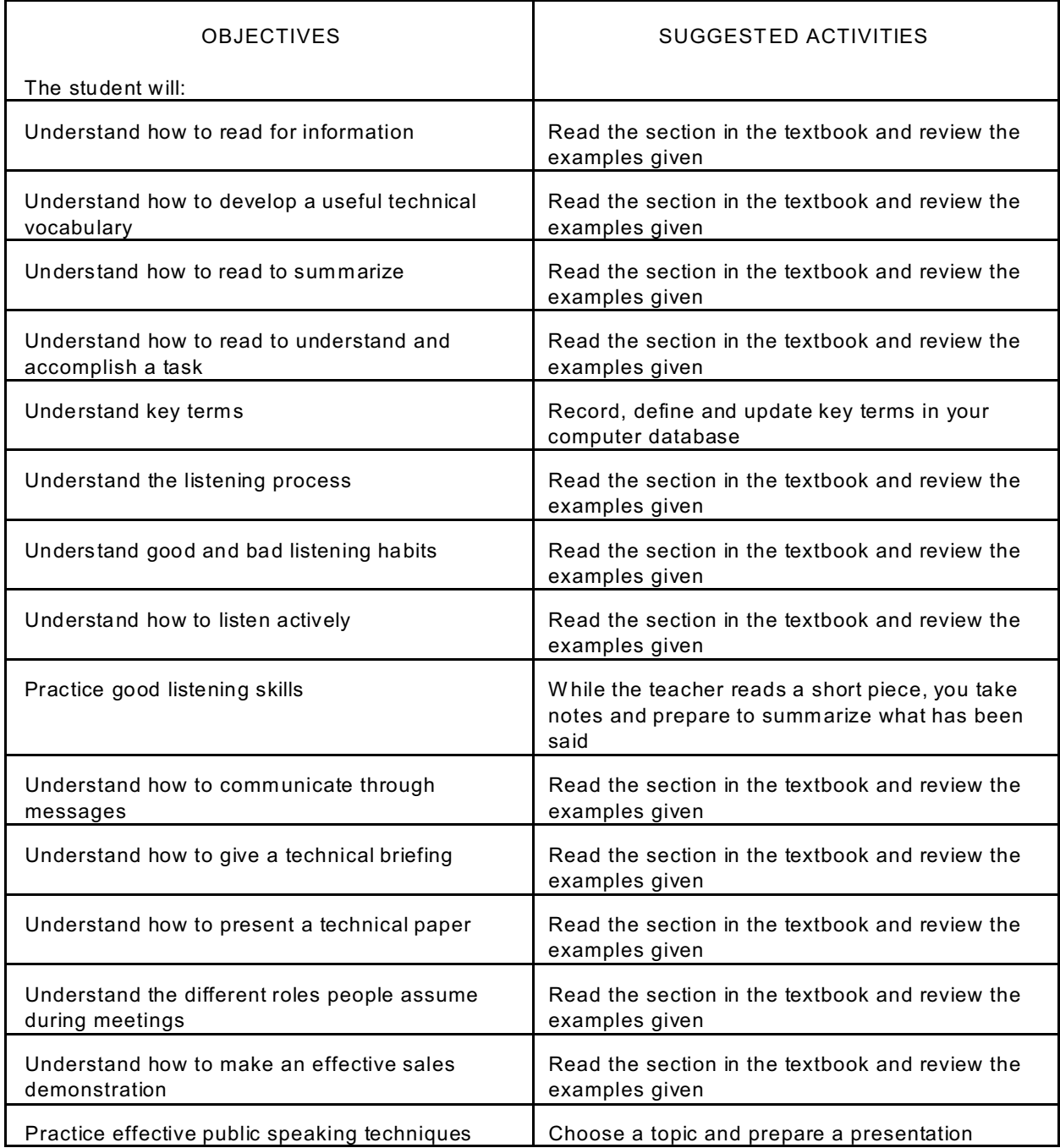

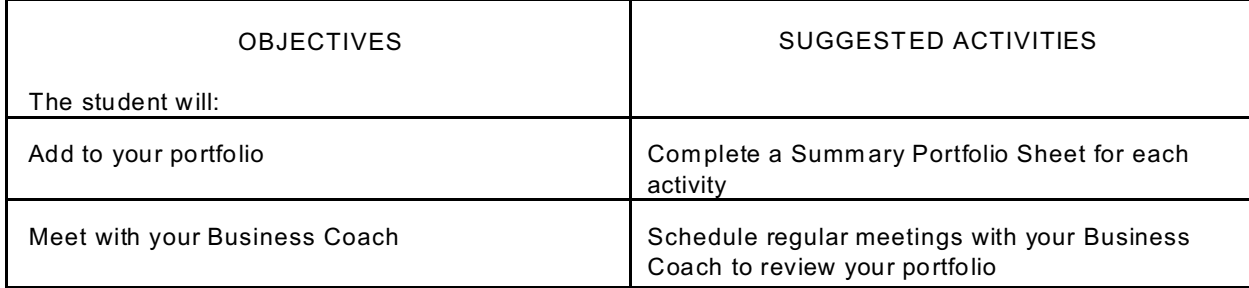

#### Department: Business/Technology Course Title: Technical Communication

## UNIT #8: Looking at Technology

## GOAL: Students will look at the impact of technology on the world of work in the present and in the future

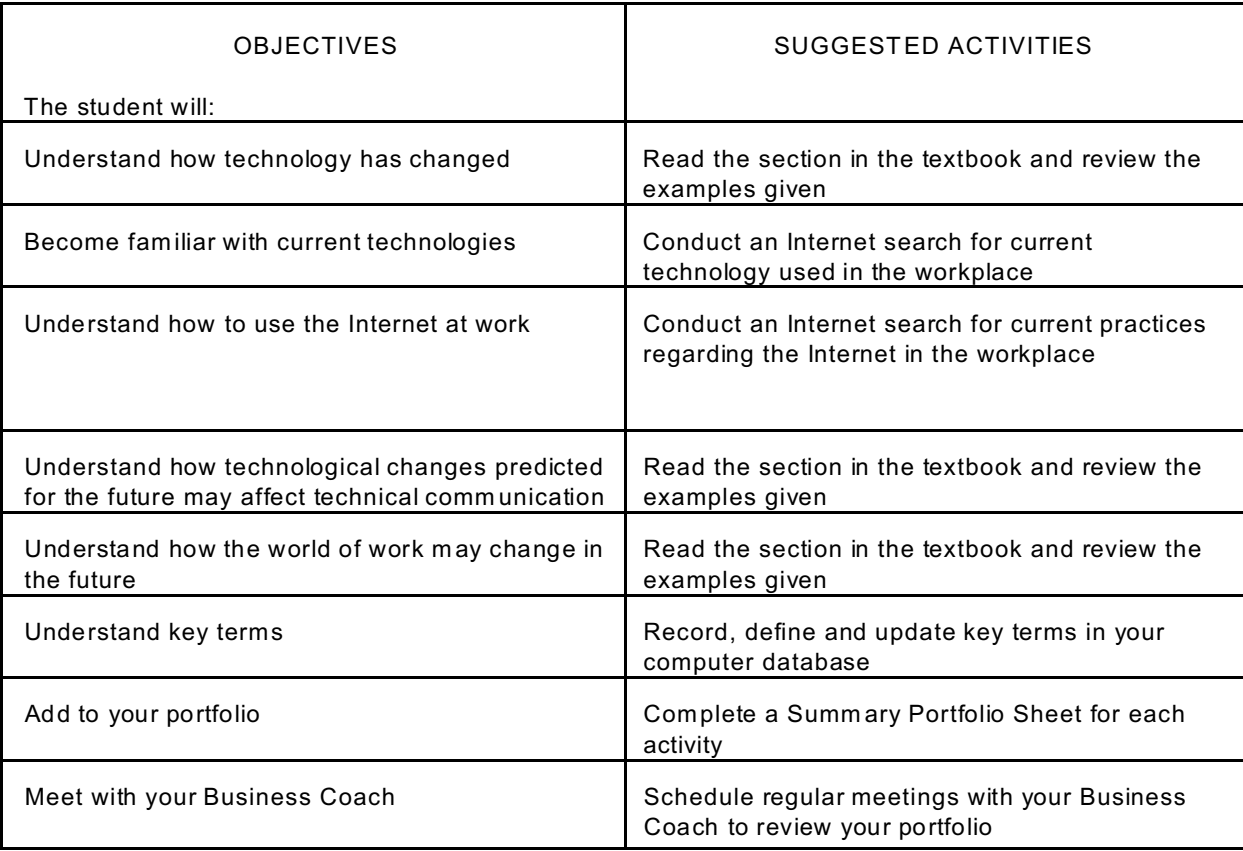

#### Department: Business/Technology Course Title: Technical Communication

## UNIT #9: Simulation Activity

GOAL: Students will apply all the skills and expertise they have gained throughout this course and participate in a real-life simulation

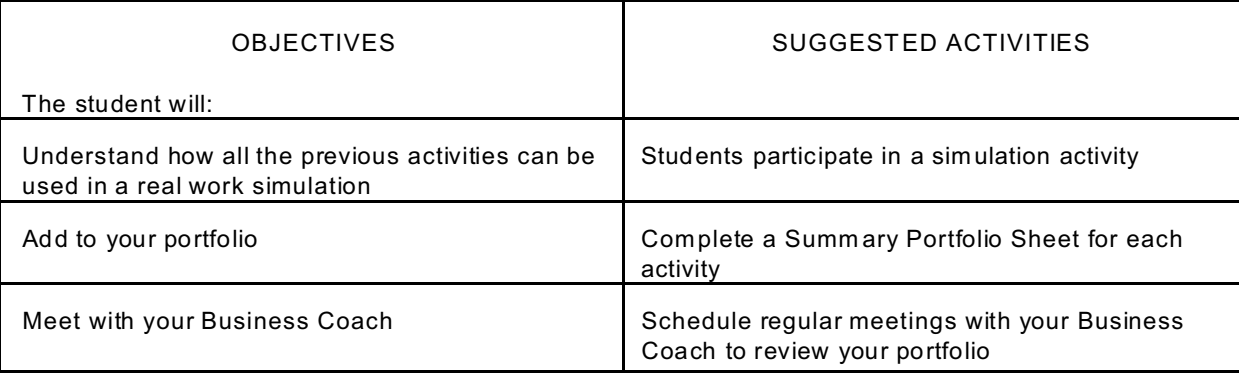